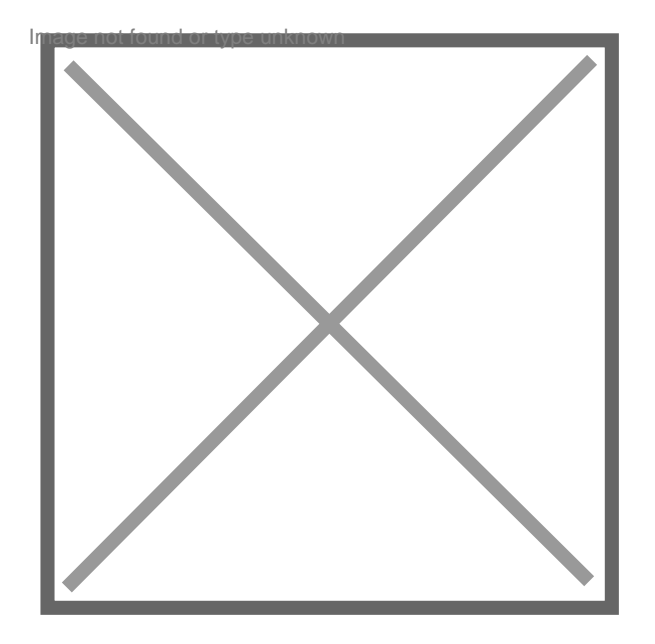

## **Ma question ne s'affiche pas !!**

## Par **bern**, le **14/06/2008** à **01:02**

j'ai posé une question de Droit Général mais elle n'apparait pas dans la rubrique ? comment faire ?

----------------------------------------------------------------

j'ai trouvé !!! j'ai raccourci le titre ....